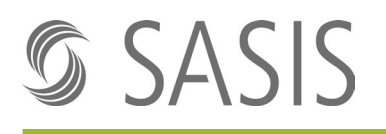

#### **Mutationsformular**

Bitte verwenden Sie dieses Formular ausschliesslich für Mutationsmeldungen Ihrer ZSR-Nummer als natürliche Person. Verfügen Sie über eine ZSR-Nummer als Organisation (juristische Person), dann verwenden Sie das «Mutationsformular für Organisationen».

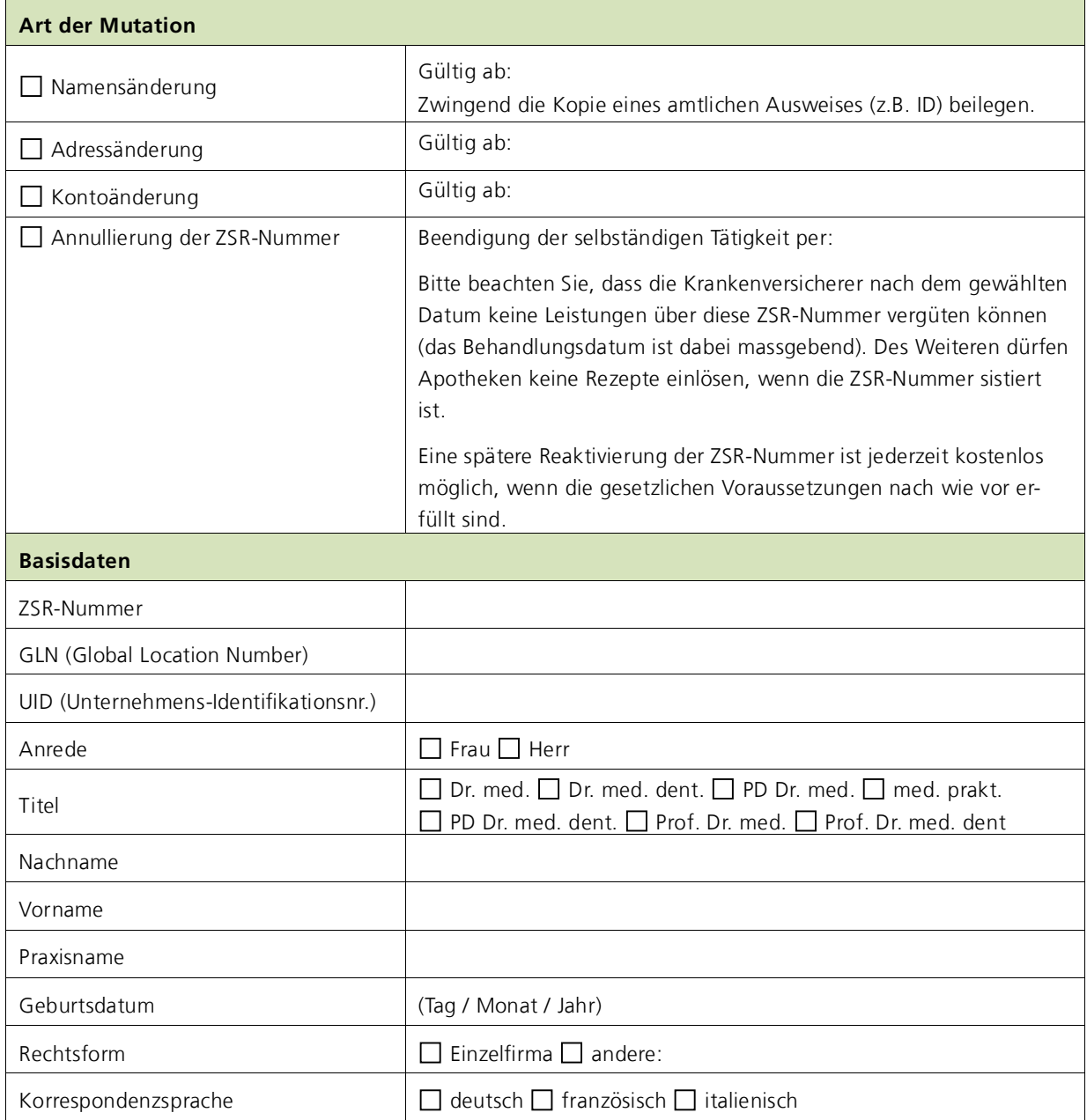

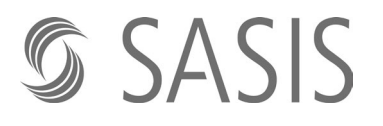

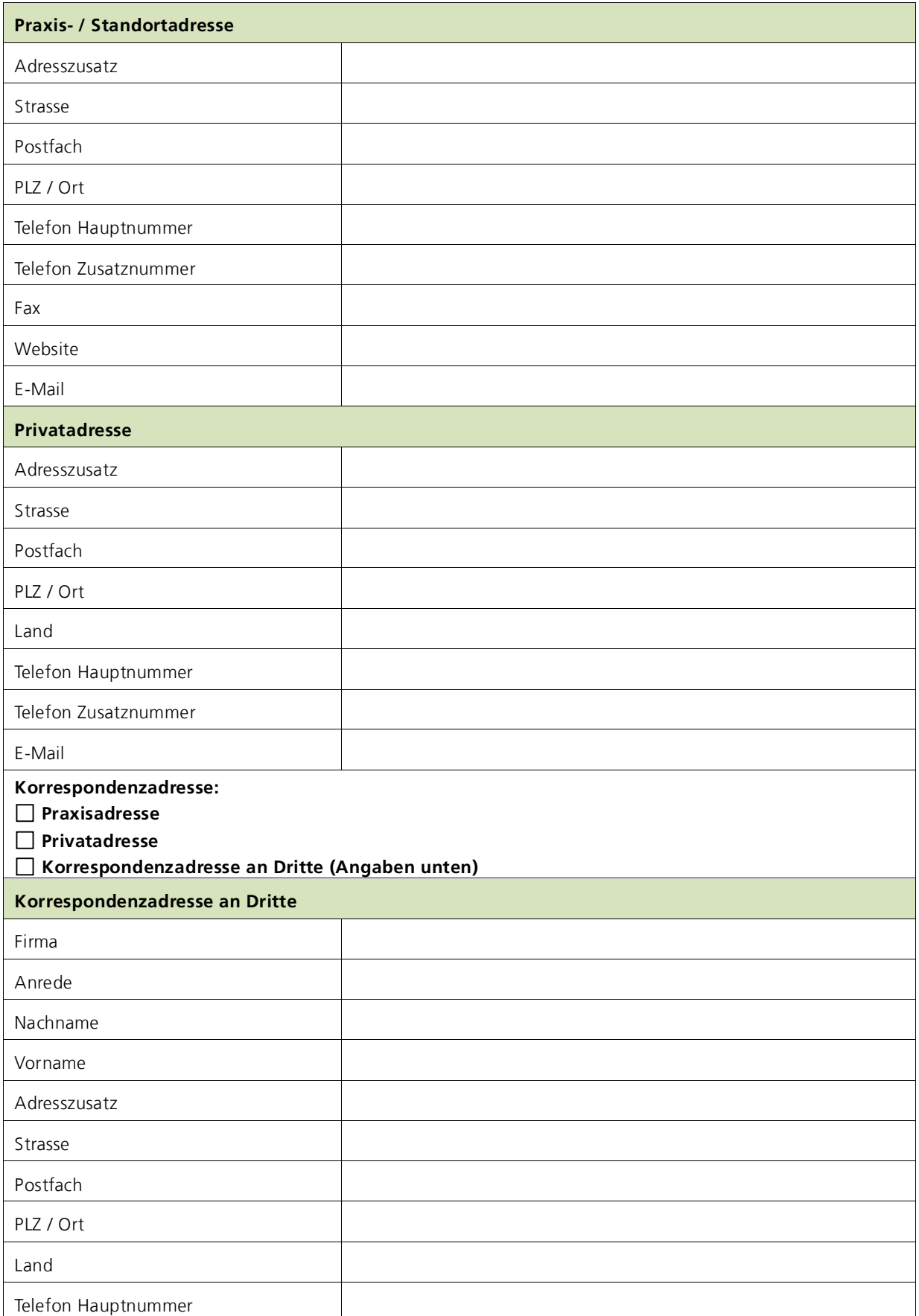

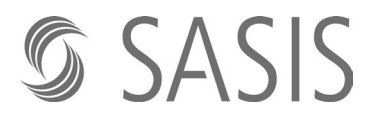

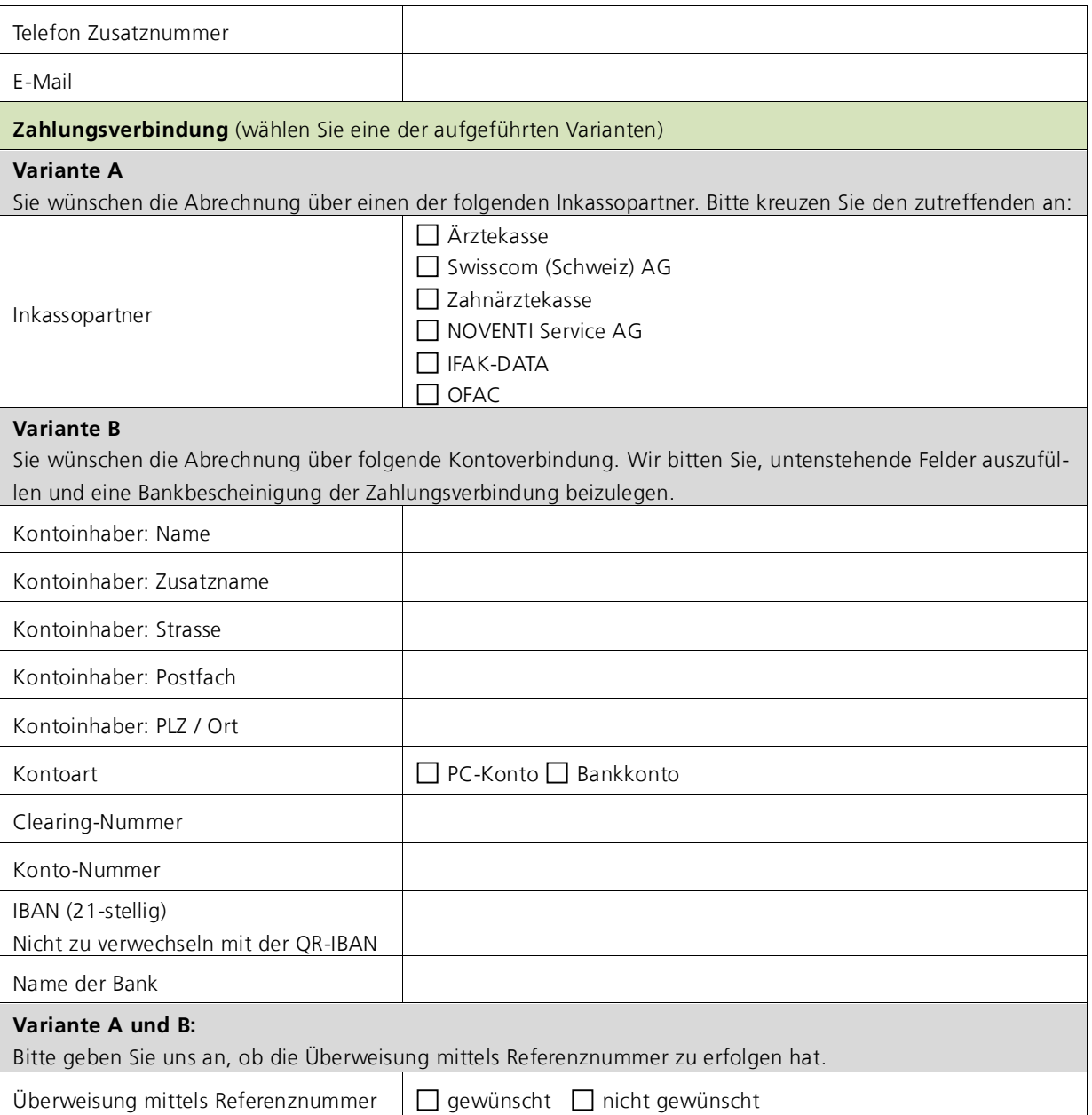

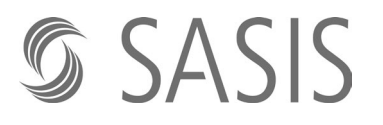

#### **Erklärung**

Der unterzeichnende Leistungserbringer bestätigt, dass die obenstehenden Angaben richtig sind.

Er verpflichtet sich, sämtliche Änderungen mit dem aktuellen offiziellen Mutationsformular umgehend zu melden, damit eine Nachprüfung der Zulassungsbestimmungen erfolgen kann. Er hat das Recht, jederzeit einen aktuellen Datenauszug zu verlangen.

Der Leistungserbringer bestätigt, von den aktuellen Allgemeinen Geschäftsbedingungen des Zahlstellenregisters (AGB ZSR) Kenntnis genommen zu haben und beachtet, dass die ZSR-Nummer aufgrund der Angaben in diesem Formular mutiert wird. Falsche oder unvollständige Angaben können ebenso wie das Unterlassen von Mutationsmeldungen zu Problemen bei der Bezahlung der erbrachten Leistungen führen.

Es gelten die aktuelle Gebührenordnung und das ZSR-Bearbeitungsreglement. Beide Dokumente sowie die aktuellen Allgemeinen Geschäftsbedingungen können auf der Website der SASIS AG www.sasis.ch/rechtliche-grundlagen-zsr eingesehen werden.

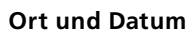

**Unterschrift** 

**Vorname Name**

Mutationsformular senden an:

**SASIS AG, Zahlstellenregister, Bahnhofstrasse 7, Postfach, 6002 Luzern**